# **COMPONENTS / LIEFERUMFANG**

### **7" - 27" Capacitive Touch PCs (Apollo Lake)**

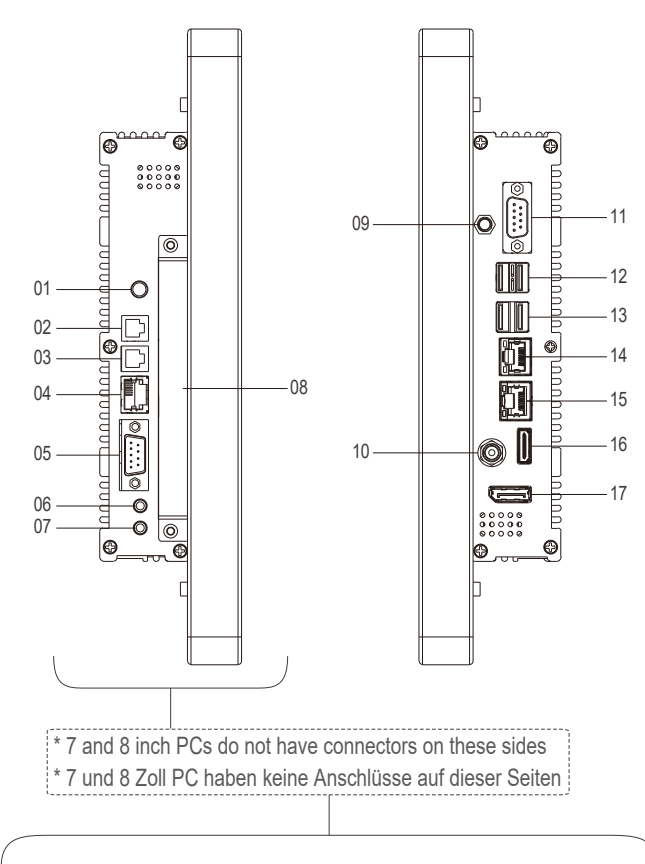

# 18 Stand (only for 10.1" - 27") 12. W-LAN Antenna 100-240V ACDC 13. **Accessories:** 12. Standfuß (nur für 10.1" - 27") 13. 100-240V ACDC W-LAN-Antenne **Zubehör:** 12 13 14

#### 14. switching power supply 14. Schalt-Netzteil

#### **External Connectors:**

- 01. On/Off button
- 02. COM4 (RS232/RS485 Switchable in BIOS)
- 03. COM3 (RS232/RS485
- Switchable in BIOS)
- 04. GPIO
- 05. COM2
- 06. Ear-Out
- 07. Mic-In
- 08. SSD slot / SIM-Card slot 09. W-LAN antenna
- connector (screwable) 10. 12V DC-In (screwable)
- 11. COM1
- USB 3.0 / USB 3.0 12.
- USB 2.0 / USB 2.0 13.
- 14. 10/100/1000Mbit
- network interface
- 15. 10/100/1000Mbit network interface
- 16. HDMI
- 17. DisplayPort
- 18. PClex1

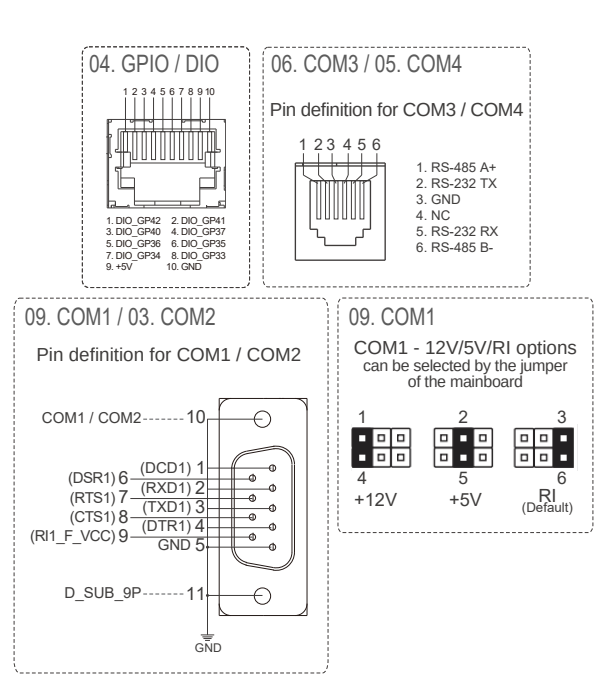

#### **Externe Anschlüsse:**

- 01. On/Off button
- 02. COM4 (RS232/RS485 im BIOS einstellbar)
- 03. COM3 (RS232/RS485 im BIOS einstellbar)
- 04. GPIO
- 05. COM2
- 06. Ear-Out
- 07. Mic-In
- - 08. SSD slot / SIM-Card slot W-LAN Antennen 09.
	- Anschluss (verschraubbar)
	- 12V DC-In (verschraubbar) 10.
	- 11. COM1
	- USB 3.0 / USB 3.0 12.
	- USB 2.0 / USB 2.0 13. 10/100/1000Mbit 14.
	- Netzwerkschnittstelle
	- 15. 10/100/1000Mbit Netzwerkschnittstelle
	- 16. HDMI
	- 17. DisplayPort
	- 18. PClex1

# **COMMISSIONING & INSTALLATION**

offers you a well-engineered, high-quality PC hardware. For additional software installation, use and maintenance the respective user is responsible.

To start, simply connect the industrial PC to the included AC adaptor or use an equivalent power 12V DC source. For all power information see individual product label.

# **TECHNICAL DETAILS**

Radio frequencies and transmission power IEEE 802.11b/g/n: 2400-2483.5 MHz, 100 mW (20 dBm EIRP) IEEE 802.11a/n/ac: 5150-5350 MHz and 5470-5725 MHz, 200 mW (23 dBm EIRP)

In the 5 GHz band for WLAN, the range from 5.15 GHz to 5.35 GHz is intended only for indoor use.

# **INBETRIEBNAHME & INSTALLATION**

stellt Ihnen eine ausgereifte, qualitativ hochwertige PC hardware zur Verfügung. Für die Softwareinstallation, -Nutzung und -Pflege ist der jeweilige Anwender verantwortlich.

Zum Starten schließen Sie ihr IPC mit dem beliegenden AC Adapter an eine Stromquelle an oder nutzen Sie eine entsprechende 12V DC Stromquelle. Für alle Strominformationen siehe jeweiliges Produktetikett.

# **TECHNISCHE DETAILS**

Funkfrequenzen und Sendeleistung

IEEE 802.11b/g/n: 2400–2483,5 MHz, 100 mW (20 dBm EIRP) IEEE 802.11a/n/ac: 5150–5350 MHz und 5470–5725 MHz, 200 mW (23 dBm EIRP)

Im 5-GHz-Band für WLAN ist der Bereich von 5,15 GHz bis 5,35 GHz nur für den Betrieb in geschlossenen Räumen bestimmt.